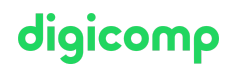

## **Introduction à InDesign, Illustrator, Photoshop et Acrobat DC («AB6»)**

Ce cours présente les principales fonctionnalités des programmes InDesign, Illustrator, Photoshop et Acrobat DC. En se basant sur un projet concret, vous apprendrez à utiliser en pratique cette synergie de programmes.

Durée: 5 jours Prix : 3'000.– excl. 8.1% TVA

## **Contenu**

1. Introduction à Adobe Creative Cloud

- Domaines d'utilisation d'Illustrator, Photoshop, InDesign et Acrobat DC
- Gestion des assets
- Les formats de fichiers
- L'espace colorimétrique
- Les propriétés des pixels et des vecteurs
- Les bibliothèques CC

#### 2. Adobe InDesign CC

- Créer des documents
- Créer des pages
- Les bases des gabarits
- Mise en forme des polices de caractères
- Les couleurs et les tracés
- Placer des images et des graphiques
- Le principe de calque
- Le contrôle en amont de l'envoi
- Créer des fichiers PDF pour l'impression
- 3. Adobe Illustrator CC
	- Créer des documents avec plusieurs plans de travail
	- Dessiner avec des vecteurs
	- Créer/modifier des formes géométriques de base
	- Les couleurs et les tracés
	- Placer des images
	- Travailler avec des textes
	- Créer un PDF
- 4. Adobe Photoshop CC
	- Le flux de travail RGB
	- Sélectionner des zones d'image de manière efficace
	- Travailler avec les calques
	- La correction simple des couleurs
	- La retouche d'image simple
	- Masquer des zones d'image (recadrage)
- 5. Adobe Acrobat DC
	- Vérification de fichiers PDF

Familiarisation avec la fonction commentaire

#### 6. Projet

- Petit projet concret créé sur les différents logiciels
- Utilisation des connaissances acquises sur InDesign, Illustrator, Photoshop et Acrobat DC

#### **Objectifs**

- Utilisation de base des programmes de publishing les plus populaires
- Aperçu d'Adobe Creative Cloud et de ses services
- Acquérir de l'expérience grâce à un projet pratique
- Aperçu des processus de travail en publishing

## Méthodologie & Didactique

- Sessions d'enseignement informatives, basées sur les exemples et la pratique
- Les trois premiers jours, vous découvrirez chaque jour un logiciel différent : Illustrator, Photoshop et InDesign
- Les deux jours suivants, vous approfondirez vos connaissances des logiciels et appliquerez les connaissances acquises dans le cadre d'un petit projet. Ce cours comprend la création de PDF pour l'impression et le web

## Public cible

Cette formation intensive s'adresse débutants et toutes les personnes intéressées par le publishing et désirant produire des documents de marketing, des imprimés ou des PDF à l'interne et connaître les capacités actuelles des documents interactifs à l'aide des programmes Adobe InDesign, Illustrator, Photoshop et Acrobat.

## Informations complémentaires

#### Information sur l'équipement de nos salles

Nos formations ont lieu sur des appareils Windows ou Mac. À votre demande, nous pouvons mettre un ordinateur à votre disposition dans nos centres de formation. Pour cela, veuillez nous contacter au préalable par mail à l'adresse [romandie@digicomp.ch](mailto:romandie@digicomp.ch). Vous pouvez également apporter votre propre ordinateur portable.

#### Logiciel Adobe CC

Le logiciel Adobe Creative Cloud sera mis à votre disposition dans nos centres de formation de manière illimitée pendant votre formation. Une utilisation du logiciel par la licence Digicomp n'est pas possible depuis chez vous, même pendant votre formation.

#### Cours de perfectionnement

Après cette formation, vous pourrez suivre les cours de [perfectionnement](https://www.digicomp.ch/f/INDEM1) suivants : «Adobe InDesign CC», «Adobe [Illustrator](https://www.digicomp.ch/f/ILLUM1) CC», «Adobe [Photoshop](https://www.digicomp.ch/f/PHOTM1) CC» ou «Adobe [Acrobat](https://www.digicomp.ch/f/ACRODC) DC».

#### Formations complémentaires

Travailler au quotidien avec Adobe Acrobat DC [\(«ACRODC»\)](https://digicomp.ch/formations-digital-communication/publishing/adobe/cours-travailler-au-quotidien-avec-adobe-acrobat-dc)

## Avez-vous une question ou souhaitez-vous organiser un cours en entreprise ?

digicomp

Nous vous conseillons volontiers au +41 22 738 80 80 ou romandie@digicomp.ch. Retrouvez toutes les informations détaillées concernant les dates sur www.digicomp.ch/formations-digital[communication/publishing/adobe/cours-introduction-a-indesign](https://www.digicomp.ch/formations-digital-communication/publishing/adobe/cours-introduction-a-indesign-illustrator-photoshop-et-acrobat-dc)illustrator-photoshop-et-acrobat-dc

# digicomp